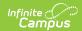

# **NV Gains and Losses Report (Nevada)**

Last Modified on 03/11/2024 8:44 am CDT

Tool Search: Gains and Losses

Report Logic | Report Editor | Generating the Report | Header Layout | Report Layout

The NV Gains and Losses Report is a state audit report that details new enrollments and withdrawals by day within the date range entered on the report editor. Each day reports a starting and ending enrollment count for females, males, and total enrollment records.

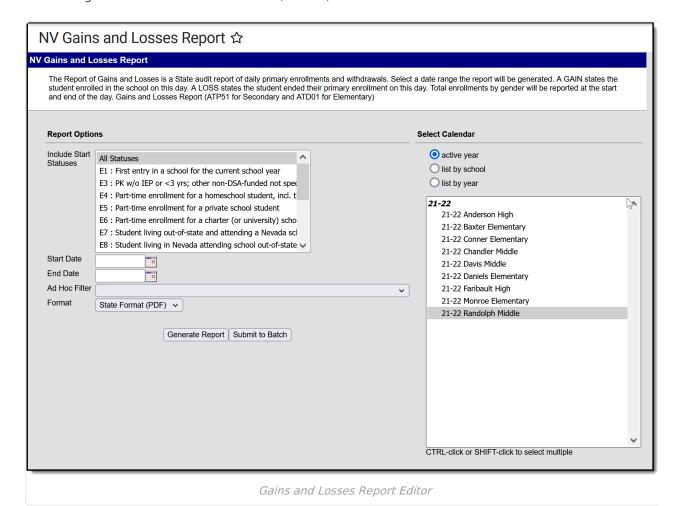

#### **Report Logic**

Each day reports a starting and ending enrollment total for males, females, and combined.

Totals for each day only display for days where there is an enrollment or a withdrawal.

A record reports for students with any enrollment Service Type:

- P = Primary
- S= Secondary
- N= Special Education

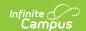

If there are multiple calendars in the same school, only Primary enrollments report.

If a student has multiple enrollments in the same school with different schedules, the Gain and Loss are reported ONCE EACH because both schedules are part of the same calendar.

If a student is enrolled and withdrawn on the same day, a Gain AND a Loss report.

The following logic describes how students that enroll / withdraw are counted on instructional and non-instructional days.

| Status    | Day                   | Result    |
|-----------|-----------------------|-----------|
| Enrolled  | Instructional         | GAIN      |
| Enrolled  | Non-<br>Instructional | GAIN (NI) |
| Withdrawn | Instructional         | LOSS      |
| Withdrawn | Non-<br>Instructional | LOSS (NI) |

## **Report Editor**

| Option                               | Description                                                                                                    |
|--------------------------------------|----------------------------------------------------------------------------------------------------|
| Include Start Statuses               | Displays all active State Start Statuses available to report.                                                                                                    |
| Start Date                           | The first day in the date range used for pulling enrollment data.                                                                                                    |
| End Date                             | The last day in the date range used for pulling enrollment data                                                                                                    |
| Ad Hoc Filter                        | Selection includes only those students in the filter.                                                                                                    |
| Format                               | Determines the format for the report:  • State Format (PDF)  • CSV                                                                                                    |
| Select Calendar                      | Selected calendar indicates which students are included in the report.                                                                                                    |
| Generate Report / Submit<br>to Batch | The report can be generated immediately using the <b>Generate Report</b> button. When there is a larger amount of data chosen (several calendars, large date range, etc.), use the <b>Submit to Batch</b> button, which allows the user to choose when the report is generated. See the Batch Queue article for more information. |

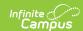

# **Generating the Report**

- 1. Select the **Start Statuses** to which you want to limit the report.
- 2. Enter the **Start Date**.
- 3. Enter the **End Date**.
- 4. Select an **Ad Hoc Filter** to further narrow results. *(optional)*
- 5. Select which **calendar(s)** to include within the report.
- 6. Select a **Format**. This defaults to the State Format (PDF).
- 7. Select one of the following options:
  - **Generate Report**. The report will appear in a separate window in the designated format.
  - **Submit to Batch**. This process allows larger reports to generate in the background, without disrupting the use of Campus.

## **Header Layout**

| Element     | Description                                                                                                    | Location                                                                       |
|-------------|----------------------------------------------------------------------------------------------------|--------------------------------------------------------------------------------|
| Calendar    | The unique number and/or alphabetical unit used to identify a calendar.                                                                          | System Administration > Calendar > Calendar > Calendar ID  Calendar.calendarID |
| School Name | The name of the school where the reported student is enrolled.                                                                                   | School & District Settings > Schools > School Information > Name School.name   |
| Report Name | <ul> <li>Name of the report.</li> <li>Elementary schools report a value of ATD01.</li> <li>Secondary schools report a value of ATP51.</li> </ul> | N/A                                                                            |

#### **Report Layout**

| Element | Description                                                                        | Location                                                                                                   |
|---------|------------------------------------------------------------------------------------|----------------------------------------------------------------------------------------------------|
| Date    | Date the enrollment gain or loss occurred.  Date Format, 10 characters  MM/DD/YYYY | Student Information > General > Enrollments > Start Status, End Status  Calculated, not dynamically stored |

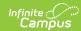

| Element      | Description                                                                                                    | Location                                                                                                    |
|--------------|----------------------------------------------------------------------------------------------------|----------------------------------------------------------------------------------------------------|
| Student Name | The student's name.                                                                                                    | Census > People > Demographics > Last Name Census > People > Demographics > First Name Census > People > Demographics > Middle Name  Identity.lastName; Identity.firstName; Identity.middleName |
| Ethnicity    | The student's race/ethnicity based on Federal Race Ethnicity selections.  Valid options include:  H: Hispanic or Latino or any race I: American Indian or Alaska Native A: Asian B: Black or African American P: Native Hawaiian or Other Pacific Islander C: White M: Two or more races  Alphanumeric, 1 character | Census > People > Demographics > Race Ethnicity  Identity.raceEthnicity                                                                                                    |
| State ID     | The student's Student State ID number.  Numeric, 10 digits                                                                                                    | Census > People > Demographics > Student State ID  Identity.StudentStateID                                                                                                    |
| Student ID   | The student's student number.  Alphanumeric, 8 digits                                                                                                    | Census > People > Demographics > Person Identifiers > Local Student Number  Identity.LocalStudentNumber                                                                                         |
| Gender       | The student's gender.                                                                                                    | Census > People > Demographics > Person Identifiers > Gender                                                                                                    |
|              | Alphanumeric, 1 character                                                                                                    | Identity.gender                                                                                                    |

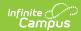

| Element      | Description                                                                                                    | Location                                                                           |
|--------------|----------------------------------------------------------------------------------------------------|------------------------------------------------------------------------------------|
| Grade        | Grade level of the student's primary enrollment record.  Valid options include:  • AD = Adult  • PK = Prekindergarten  • KG = Kindergarten  • 01 = Grade 1  • 02 = Grade 2  • 03 = Grade 3  • 04 = Grade 4  • 05 = Grade 5  • 06 = Grade 6  • 07 = Grade 7  • 08 = Grade 8  • 09 = Grade 9  • 10 = Grade 10  • 11 = Grade 11  • 12 = Grade 12  • UG = Ungraded  Alphanumeric, 2 characters | Student Information > General > Enrollments > Grade  Enrollment.grade              |
| Action       | Indicates and enrollment gain or loss.  Valid options include:  • GAIN: Student started their primary enrollment on the date. If the student ended a previous enrollment on a different date, but reenrolled on this day, the student is counted as a Gain.  • LOSS: Student ended their primary enrollment on this day.  Alphanumeric, 4 characters                                       | Student Information > General > Enrollments > Start Date, End Date                 |
| Start Status | The enrollment record Start Status if the student is considered a gain.  Alphanumeric, 4 characters                                                                                                    | Student Information > General > Enrollments > Start Status  Enrollment.startStatus |

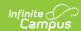

| Element    | Description                                                                                                    | Location                                                                       |
|------------|----------------------------------------------------------------------------------------------------|--------------------------------------------------------------------------------|
| End Status | The enrollment record End Status if the student is considered a loss.  Alphanumeric, 4 characters                                                          | Student Information > General > Enrollments > End Status  Enrollment.endStatus |
| Male       | Total number of male primary enrollment records.  This is the total number of male primary enrollment records at the start and end of the day.             | Census > People > Demographics > Gender  Identity.gender                       |
| Female     | Total number of female primary enrollment records.  This is the total number of female primary enrollment records at the start and end of the day.         | Census > People > Demographics > Gender  Identity.gender                       |
| Non Binary | Total number of non binary primary enrollment records.  This is the total number of non binary primary enrollment records at the start and end of the day. | Census > People > Demographics > Gender  Identity.gender                       |
| Total      | Total number of primary enrollment for the day.                                                                                                    | Calculated, not dynamically stored                                             |